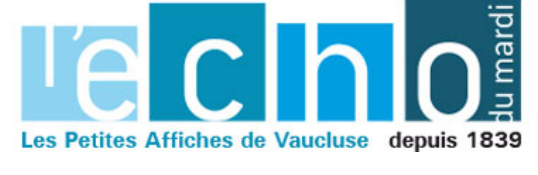

Ecrit par Echo du Mardi le 20 juillet 2022

## **Vélo Loisir Provence : une enquête vélo dans le Luberon et le Verdon**

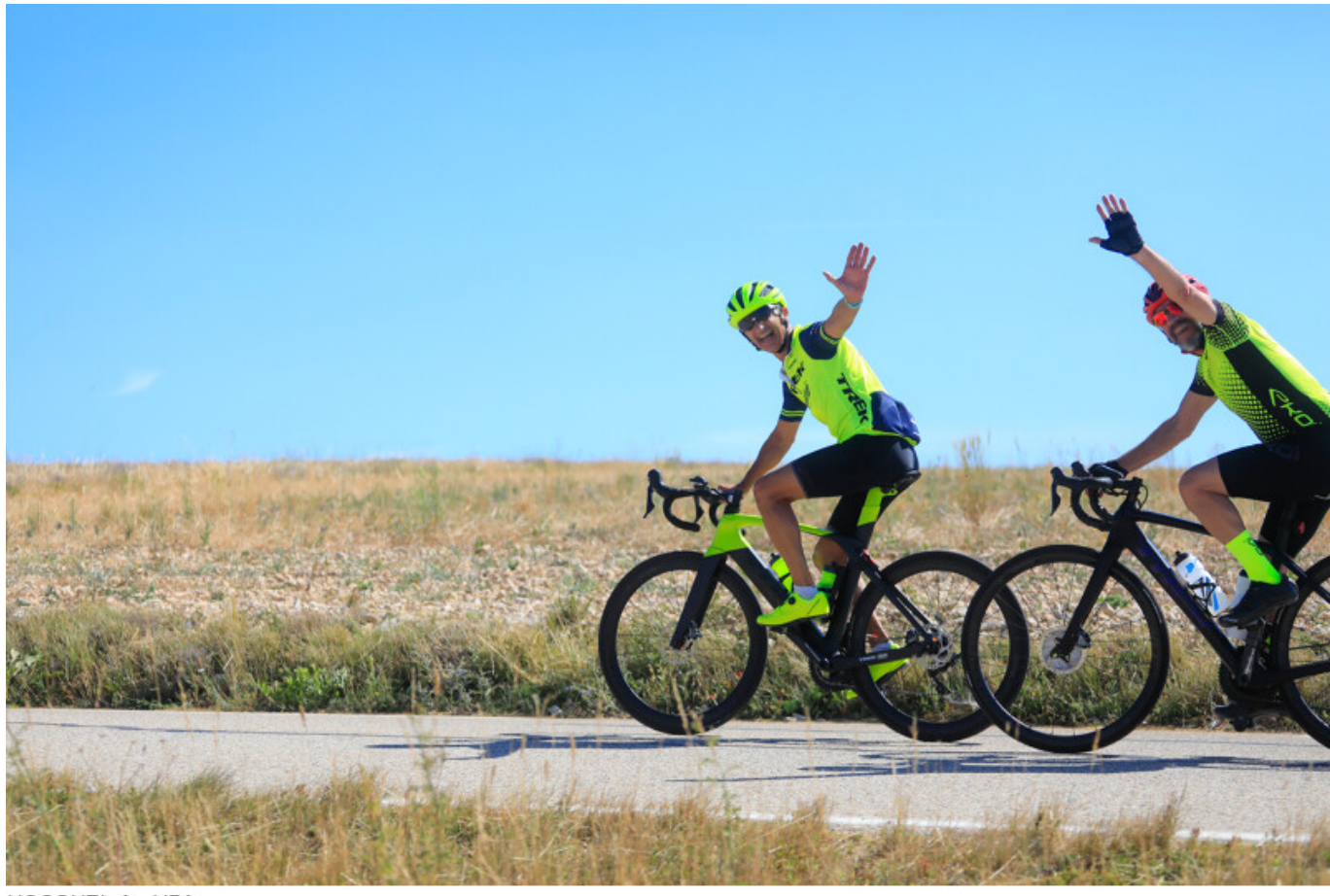

**HOCQUEL A - VPA** 

**[Vélo Loisir Provence](https://www.veloloisirprovence.com/) lance la réalisation d'une enquête vélo dans le Luberon et le Verdon. L'objectif de cette enquête grand public est de recueillir l'avis des pratiquants vélo sur ces destinations, afin de définir au mieux les usages et évaluer les besoins et attentes quant aux différents services et aménagements vélos.**

Pour des déplacements quotidiens, le loisir ou pour voyager, les Français sont de plus en plus nombreux à se mettre en selle.

Connaître le parcours et les attentes des pratiquants, obtenir un retour sur l'offre d'itinéraires et de services, mais aussi évaluer les retombées économiques engendrées sur les territoires est nécessaire pour que l'ensemble des acteurs locaux travaillent en adéquation avec les besoins exprimés.

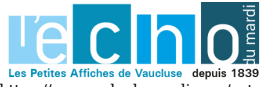

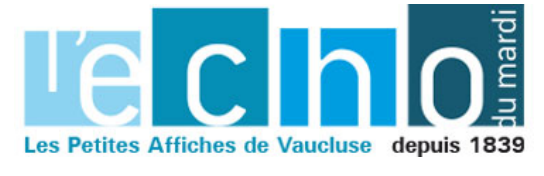

Ecrit par Echo du Mardi le 20 juillet 2022

Ainsi, les cyclistes réguliers, occasionnels et même ceux qui ne pratiquent pas le vélo sont invités à témoigner de leur expérience vélo sur le Luberon et le Verdon. Une enquête en ligne est menée par [Vélo](https://www.veloloisirprovence.com/) [Loisir Provence](https://www.veloloisirprovence.com/) jusqu'à l'automne 2022 à l'échelle de ces deux destinations. Egalement, une campagne de sondage sur le terrain est en cours de réalisation.

*Pour répondre à l'enquête, rendez-vous sur [www.veloloisirprovence.com](http://www.veloloisirprovence.com).*

J.R.

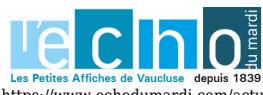